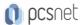

# ODAT-50 - ORACLE DATABASE 19C: BACKUP AND RECOVERY

Categoria: Database

### INFORMAZIONI SUL CORSO

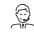

Y

£55

Durata: 5 Giorni

Categoria: Database Qualifica Istruttore: Oracle Certified Professional Dedicato a: Professionista IT Produttore: Oracle

### **OBIETTIVI**

- -Describe the Oracle Database architecture components related to backup and recovery operations
- -Describe Oracle Database backup methods and recovery operations that can be used to resolve database failure
- -Plan effective backup and recovery procedures
- -Configure the database for recoverability
- -Use Recovery Manager (RMAN) to create backups and perform recovery operations
- -Use the Data Recovery Advisor to diagnose and repair failures
- -Perform an encrypted database backup and restore
- -Perform tablespace point-in-time recovery
- -Use Oracle Flashback Technologies to recover from human error

#### **PREREQUISITI**

### **Suggested Prerequisite**

- -Knowledge of SQL and PL/SQL (for DBA use)
- -Knowledge of Oracle Database
- -Basic knowledge of Linux operating system

### Required Prerequisite

-Oracle Database: Administration Workshop

# **CONTENUTI**

#### 1: Backup and Recovery: Overview

- -Backup and Recovery: Overview
- -Understanding Instance Recovery

#### 2: Backup and Recovery Configuration

- -Backup and Recovery Configuration
- -Configuring Demo
- -Control File Demo
- -Adding a Redo file to Redo Group Demo

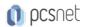

- -Enabling ARCHIVELOG mode in a Database Demo
- -Practice 2-1: Verifying that the Control File is Multiplexed
- -Practice 2-2: Configuring the Size of the Fast Recovery Area
- -Practice 2-3: Verifying that the Redo Log File Is Multiplexed
- -Practice 2-4: Configuring ARCHIVELOG Mode

# 3: Using Recovery Manager (RMAN)

- -Using Recovery Manager
- -Connection the RMAN and a Target Database Demo
- -Using the sequel and RMAN Demo
- -Managing the Setting RMAN Demo
- -Practice 3-1: Configuring the Default Backup Destination
- -Practice 3-2: Setting the Date and Time Format for RMAN
- -Practice 3-3: Configuring RMAN Settings

### 4: Backup Strategies

-Backup Strategies

### 5: Creating Database Backups

- -Creating Database Backups
- -Fast Incremental Backup
- -Syntex and Clause in RMAN Use for Backups Demo
- -Creating Image Copies for Backups Demo
- -Creating a Whole Backups Container or Noncontainer Database system Demo
- -Creating a Partial PDP Backups Demo
- -Maintaning the Block Change Tracking File Demo
- -Backing up to Control Files to Trace File Demo
- -Practice 2-1: Backing Up the Control File
- -Practice 2-2: Verifying Automatic Backups of the Control File and SPFILE
- -Practice 2-3: Creating a Whole Database Backup
- -Practice 2-4: Creating Partial Database Backups
- -Practice 2-5: Configuring Block Change Tracking
- -Practice 2-6: Using Incremental Backups
- -Practice 2-7: Backing Up Additional Database Files

# 6: Using Optional Backup Features

- -Using Optional Backup Features
- -Compres Backup Demo
- -Creating Duplex Backups Set by Backups Copies Demo
- -Creating Backups of Backups Set Demo
- -Creating archival Backups with RMAN Demo
- -Backing ups Recovery File Demo
- -Practice 3-1: Creating an Archival Backup

#### 7: Tuning RMAN Backup Performance

- -Tuning RMAN Backup Performance
- -Asynchronous I/O Bottlenecks
- -Practice 4-1: Monitoring an RMAN Backup Job

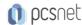

### 8: Recovery Catalog: Overview

-Recovery Catalog: Overview

### 9: Creating a Recovery Catalog

- -Creating a Recovery Catalog
- -Configure a Recovery Catalog Database Demo
- -Creating a Recovery Catalog Owner Demo
- -Creating a Recovery Catalog Demo
- -Practice 2-1: Creating a Recovery Catalog Owner
- -Practice 2-2: Creating the Recovery Catalog

### 10: Managing Target Database Records

- -Managing Target Database Records
- -Register a Database in Recovery Catalog Demo
- -Manually Resynchronizing Recovery Catalog Demo
- -Practice 3-1: Registering a Database in the Recovery Catalog
- -Practice 3-2: Configuring the Recovery Catalog for Recovery

### 11: Using Stored Scripts

- -Using Stored Scripts
- -Practice 4-1: Creating a Stored Script
- -Practice 4-2: Executing a Stored Script

# 12: Creating and Using Virtual Private Catalogs

- -Creating and Using Virtual Private Catalogs
- -Practice 5-1: Enabling the Virtual Private Database (VPD) Functionality
- -Practice 5-2: Creating a Virtual Private Catalog
- -Practice 5-3: Backing Up a PDB

# 13: Restore and Recovery Concepts

- -Restore and Recovery Concepts
- -Instance Failure

#### 14: Diagnosing Failure

- -Diagnosing Failure
- -Data Recovery Advisor
- -Diagnosing Failure Using Oracle Database Recovery Advisor Demo
- -Practice 2-1: Diagnosing and Repairing Database Failure

#### 15: Performing Complete Recovery

- -Performing Complete Recovery
- -Performing Complete Recovery Using RMAN Demo
- -Practice 3-1: Recovering from the Loss of a System-Critical Data File
- -Practice 3-2: Recovering from the Loss of an Application Data File

#### 16: Performing Point-in-Time Recovery

- -Performing Point-in-Time Recovery
- -Architecture Tablespace Point-in-Time Recovery
- -Performing Incomplete Recovery Using Data Recovery Advisor RMAN Demo

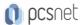

- -Practice 4-1: Recovering from Media Failure: Incomplete Recovery
- -Practice 4-2: Recovering a Table from a Backup

# 17: Performing Block Media Recovery

- -Performing Block Media Recovery
- -Performing a Recovery Block Media Corruption Demo
- -Practice 5-1: Repairing Block Corruption

### 18: Performing Additional Recovery Operations

- -Performing Additional Recovery Operations
- -Practice 6-1: Recovering from the Loss of a Parameter File
- -Practice 6-2: Restoring the Control File
- -Practice 6-3: Recovering from the Loss of All Control Files
- -Practice 6-4: Restoring the Password File

# 19: Oracle Flashback Technology: Overview

-Oracle Flashback Technology: Overview

### 20: Using Logical Flashback Features

- -Using Logical Flashback Features
- -Flashback Drop and the Recycle Bin
- -Prepare to Using Flashback Technology Demo
- -Practice 2-1: Preparing to Use Flashback Technologies
- -Practice 2-2: Restoring a Dropped Table
- -Practice 2-3: Using Flashback Table

#### 21: Using Flashback Database

- -Using Flashback Database
- -Enabling Oracle Flashback Database Demo
- -Practice 3-1: Enabling Flashback Logging
- -Practice 3-2: Performing Flashback Database

# 22: Using PDB Snapshot

-Using PDB Snapshot

#### 23: Database Duplication Overview

- -Database Duplication Overview
- -Demo (Part 01)

#### 24: Creating a Backup-Based Duplicate Database

- -Creating a Backup-based for Duplicate Database
- -Allocating Auxiliary Channels
- -Demo (Part 02)
- -Practice 2-1: Duplicating a Database (Part I)
- -Practice 2-1: Duplicating a Database (Part II)
- -Practice 2-2: Duplicating a PDB into an Existing CDB

**INFO** 

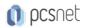

**Materiale didattico:** Materiale didattico ufficiale Oracle in formato digitale **Costo materiale didattico:** incluso nel prezzo del corso a Calendario

Natura del corso: Operativo (previsti lab su PC)